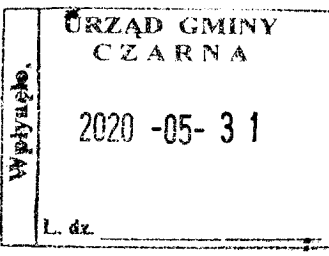

### OŚWIADCZENIE MAJĄTKOWE

-wójta, zastępcy wójta, sekretarza gminy, skarbnika gminy, kierownika jednostki erganizacyjnej gminy, osoby zarządzającej i członka organu zarządzającego gminną osobą prawną oraz osoby wydającej decyzje administracyjne w imieniu wójta1

> Czarna, dnia 31.05.2020 r. (miejscowość)

#### Uwaga:

1. Osoba składająca oświadczenie obowiązana jest do zgodnego z prawdą, starannego i zupełnego wypełnienia każdej z rubryk.

2. Jeżeli poszczególne rubryki nie znajdują w konkretnym przypadku zastosowania, należy wpisać "nie dotyczy".

3. Osoba składająca oświadczenie obowiązana jest określić przynależność poszczególnych składników majątkowych, dochodów i zobowiązań do majątku odrębnego i majątku objętego małżeńską

wspólnością majątkową.

4. Oświadczenie majątkowe dotyczy majątku w kraju i za granicą.

5. Oświadczenie majątkowe obejmuje również wierzytelności pieniężne.

6. W części A oświadczenia zawarte są informacje jawne, w części B zaś informacje niejawne dotyczące adresu zamieszkania składającego oświadczenie oraz miejsca położenia nieruchomości.

### **CZEŚĆ A**

(imiona i nazwisko oraz nazwisko rodowe)

Referat Budżetu i Finansów w Urzędzie Gminy Czarna, na stanowisku Referenta d/s podatków i

po zapoznaniu się z przepisami ustawy z dnia 21 sierpnia 1997 r. o ograniczeniu prowadzenia działalności gospodarczej przez osoby pełniące funkcje publiczne (Dz. U. z 2017 r. poz. 1393) oraz ustawy z dnia 8 marca 1990 r. o samorządzie gminnym (Dz. U. z 2018 r. poz. 994 z późn.zm., zgodnie z art. 24h tej ustawy oświadczam, że posiadam wchodzące w skład małżeńskiej wspólności majątkowej lub stanowiące mój majątek odrębny:

 $\mathbf{I}$ 

Zasoby pieniężne:

- środki pieniężne zgromadzone w walucie polskiej: 30 527,47 zł - stan na dzień 31.12.2019 r. - małżeńska  $\mathbf{II}$ . 1. Dom o powierzchni: 136 m<sup>2</sup>, o wartości: 485 000 zł. tytuł prawny: małżeńska wspólność majątkowa 2. Dom o powierzchni: 65 m<sup>2</sup>, o wartości: 15 000 zł. tytuł prawny: własność osobista 3. Mieszkanie o powierzchni: nie dotyczy....  $m^2$ , o wartości: nie dotyczy, tytuł prawny: nie dotyczy 4. Gospodarstwo rolne: -tytuł prawny: małżeńska wspólność majątkowa -rodzaj gospodarstwa: grunty rolne, powierzchnia: 0,3825 ha fiz., o wartości 35 000 zł - położone w miejscowości -tytuł prawny: własność osobista 4. Inne nieruchomości: 

 $\overline{2}$ 

 $\mathbf{II}$ .

 $\downarrow$ 

 $\langle \cdot \rangle$ 

Å

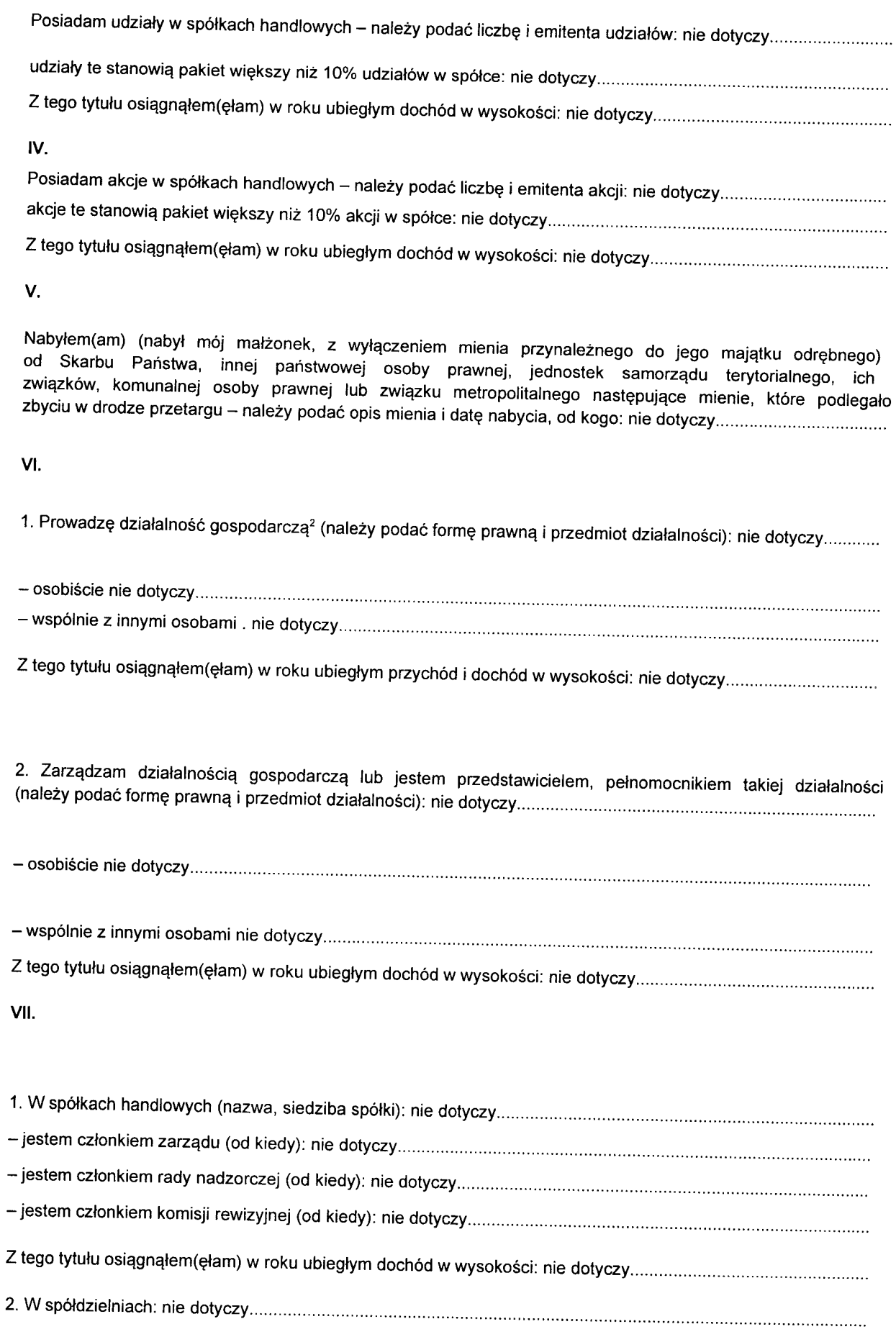

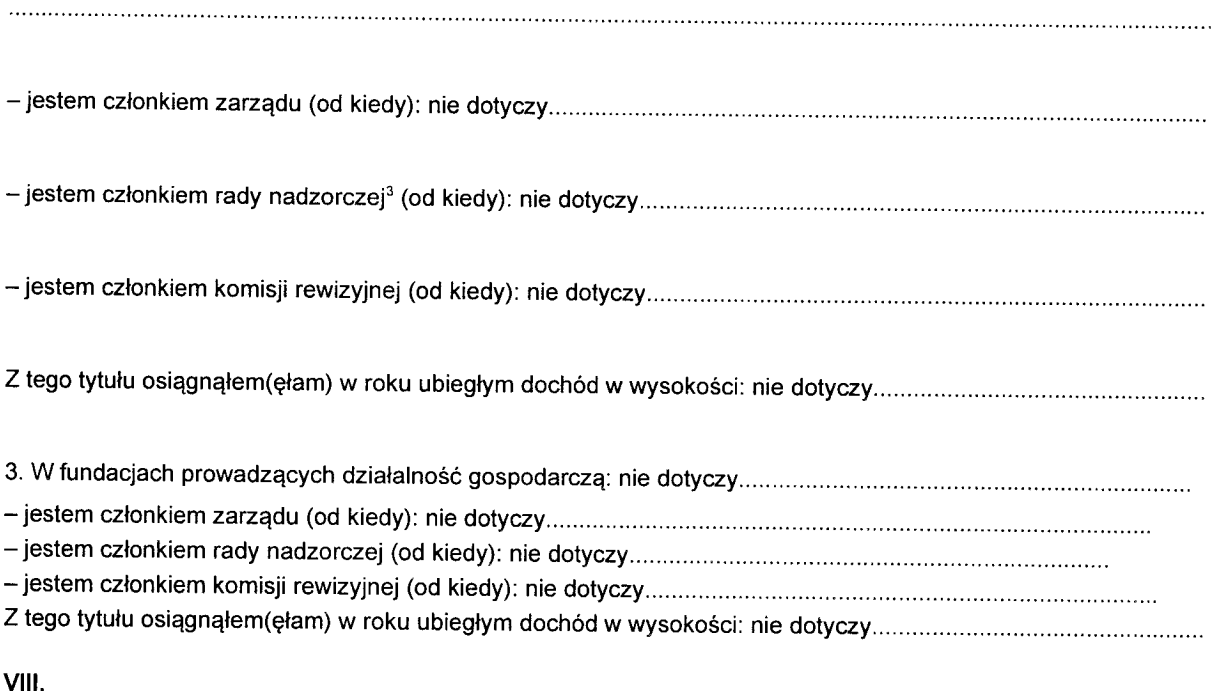

Inne dochody osiągane z tytułu zatrudnienia lub innej działalności zarobkowej lub zajęć, z podaniem kwot uzyskiwanych z każdego tytułu: ze stosunku pracy: 38 665,17 zł, dochód męża ze stosunku pracy: 60 422,43 zł -

IX.

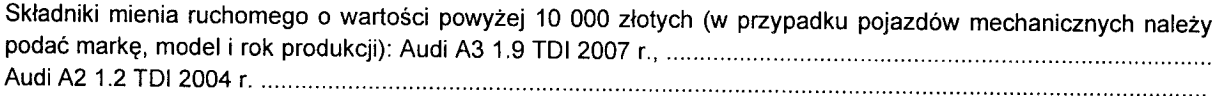

Х.

Zobowiązania pieniężne o wartości powyżej 10 000 złotych, w tym zaciągnięte kredyty i pożyczki oraz warunki, na jakich zostały udzielone (wobec kogo, w związku z jakim zdarzeniem, w jakiej wysokości): nie dotyczy.................

## **CZĘŚĆ B**

# Dane niejawne

Powyższe oświadczenie składam świadomy(a), iż na podstawie art. 233 § 1 Kodeksu karnego za podanie nieprawdy lub zatajenie prawdy grozi kara pozbawienia wolności.

 $626,000, 3105, 2020$ 

(miejscowość, data)

 $\star$  .

Sapurier Mecdaleric

(podpis)

<sup>1</sup>Niewłaściwe skreślić.<br><sup>2</sup>Nie dotyczy działalności wytwórczej w rolnictwie w zakresie produkcji roślinnej i zwierzęcej, w formie<br>i zakresie gospodarstwa rodzinnego.<br><sup>3</sup>Nie dotyczy rad nadzorczych spółdzielni mieszkaniowy

्र<br>राज

 $\mathcal{L}(\mathcal{A})$